## 本巣市 本巣市 社会教育 社会教育 施設予約 施設予約 システム システム

MOTOSU City Social Education Facilities Reservation system

インターネットから 施設予約ができます!!

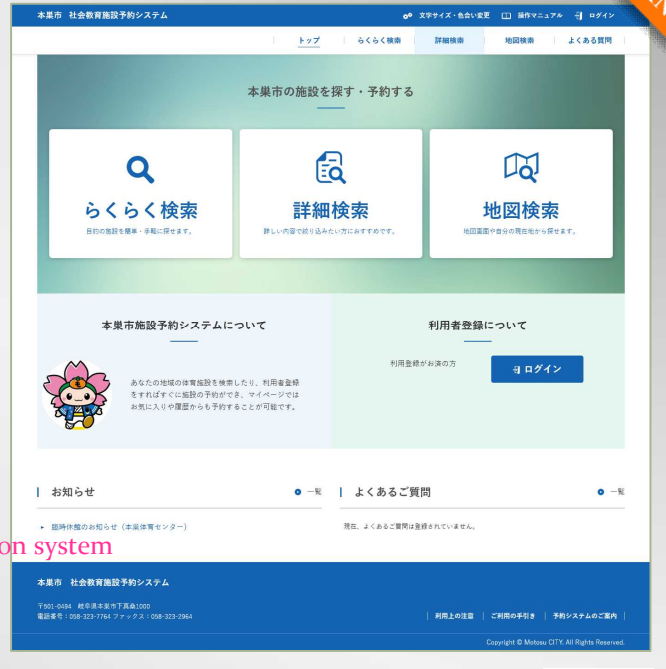

ホームページアドレス https://shisetsu-motosu.jp/

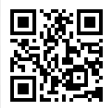

New

## ■施設予約には団体登録が必要です。

施設の空き情報はどなたでも閲覧が可能ですが、予約には団体登録が必要です。 本巣市の公民館・スポーツプラザもしくは社会教育課にて団体登録を受け付けます。 詳しくは上記施設(裏面お問い合わせ先)までお問い合わせください。 ログインIDとパスワードは、ご登録後にご案内いたします。

## ■予約受付スケジュール

市内団体(登録証をお持ちの団体様)は、利用月2か月前の 16日(8:30)から前月の10日(16:30)まで抽選予約が可能です。 前月15日に抽選を行い、抽選結果がメールで届きます。(従来の決定通知書のお渡しはありません) 予約のキャンセル・変更、納付書の発行などは従来通り公民館・プラザ窓口の対応になります。 市外団体様は利用月の前月16日から予約(先着順)が可能です。

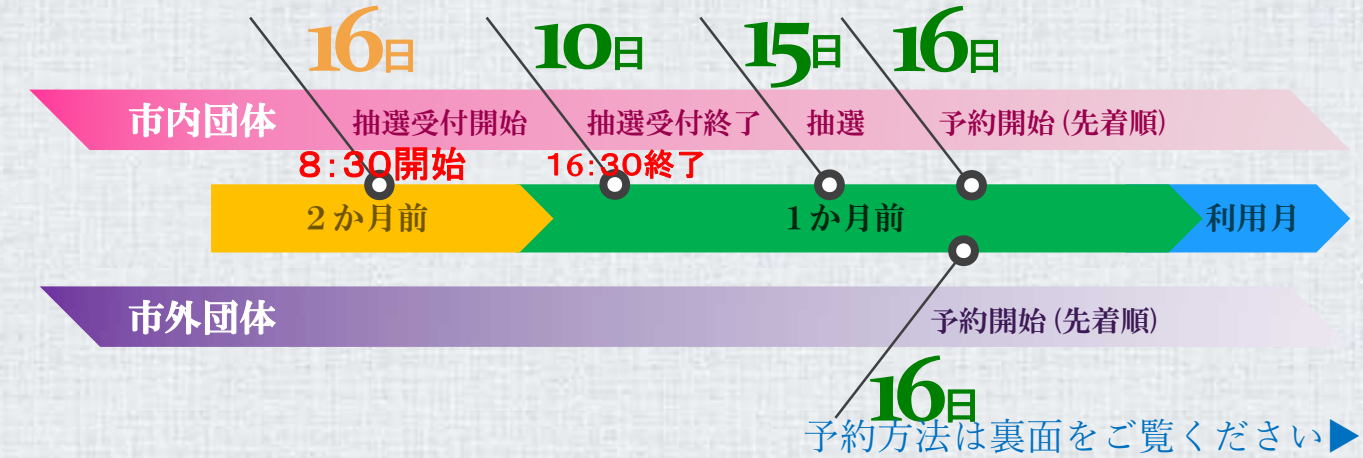

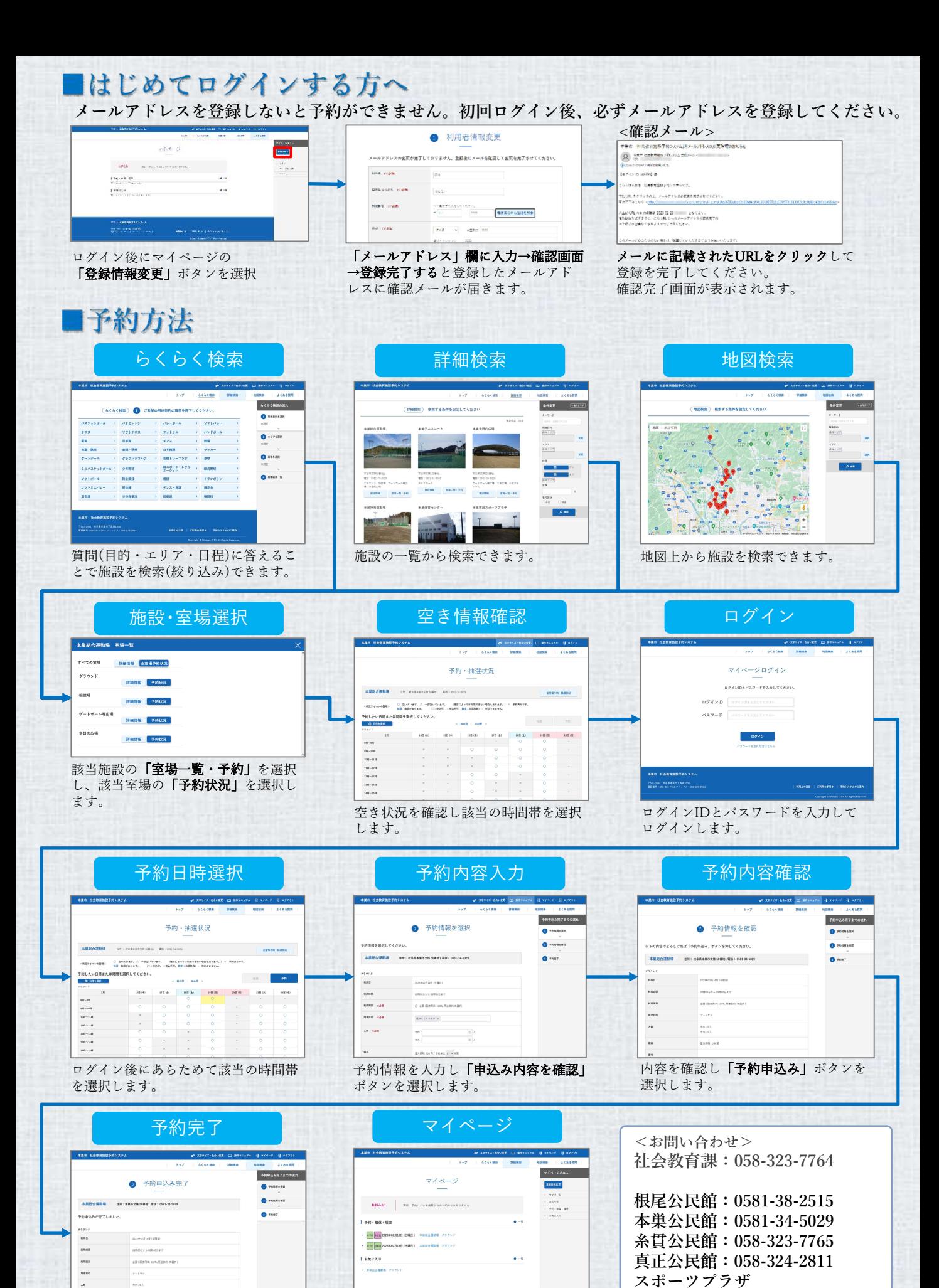

**BRITA** 

**BARBINE** 

 $\lambda$ m

 $_{\rm m}$ 

予約完了です。 カンファイン マイページで予約状況等が確認できます。

:058-323-4191